#### COMP 110-001 Designing Methods and Overloading

Yi Hong June 04, 2015

## **Today**

- Review of Constructors and Static Methods
- Designing methods
- Overloading methods

#### Example: Pet Class

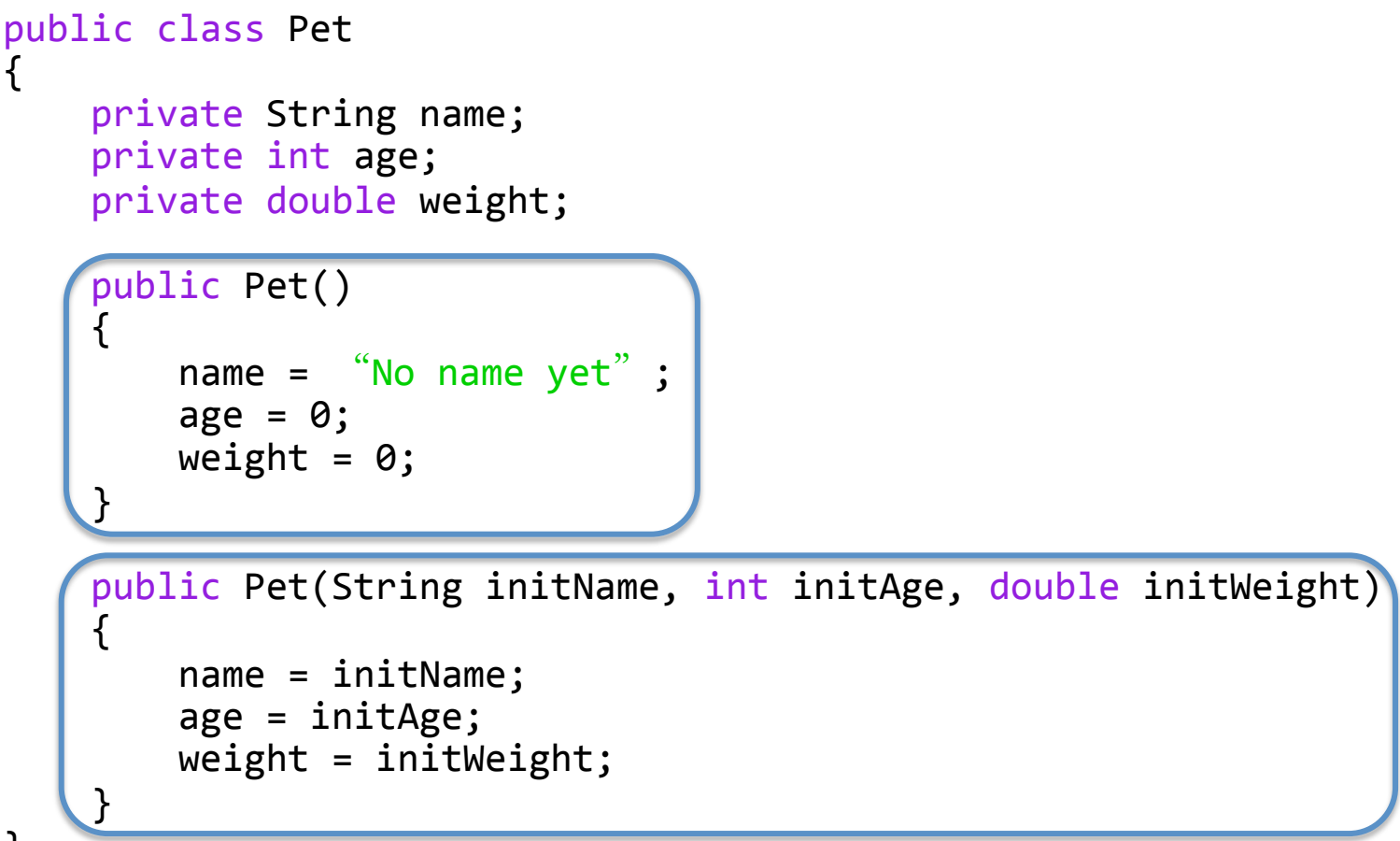

} 

#### Constructors Self-test Questions

- If a class is named Student, what name can you use for a constructor of this class?
	- Every constructor for this class must be named **Student**
- What return type do you specify for a constructor?
	- No return type, not even void
- What is a default constructor?
	- Constructor without parameters

## static, Some Examples

- static constants and variables
	- private static final int FACE\_DIAMETER = 200;
	- public static final int FEET\_PER\_YARD = 3;
	- private static int numberOfInvocations;
- static methods
	- public static void main (String<sup>[]</sup> args)
	- public static int pow(int x, int y)

#### static Version of Pow Method

```
public class MathUtilities
{	
    // Returns x raised to the yth power, where y \ge 0public static int pow(int x, int y)
\{int result = 1;
        for (int i = 0; i < y; i++)
\{result *= x;								}	
        return result;
    				}	
}	
                                           static 
                                           keyword
```
## Static Self-test Questions

- Can you call a non-static method from a static method?
	- No, unless you first create an object of that class and use that object to invoke the non-static method
- Can you call a static method from a non-static method?
	- Yes!
- Can you access an instance variable inside a static method?
	- No!

#### Example of Designing Method: **Tetris**

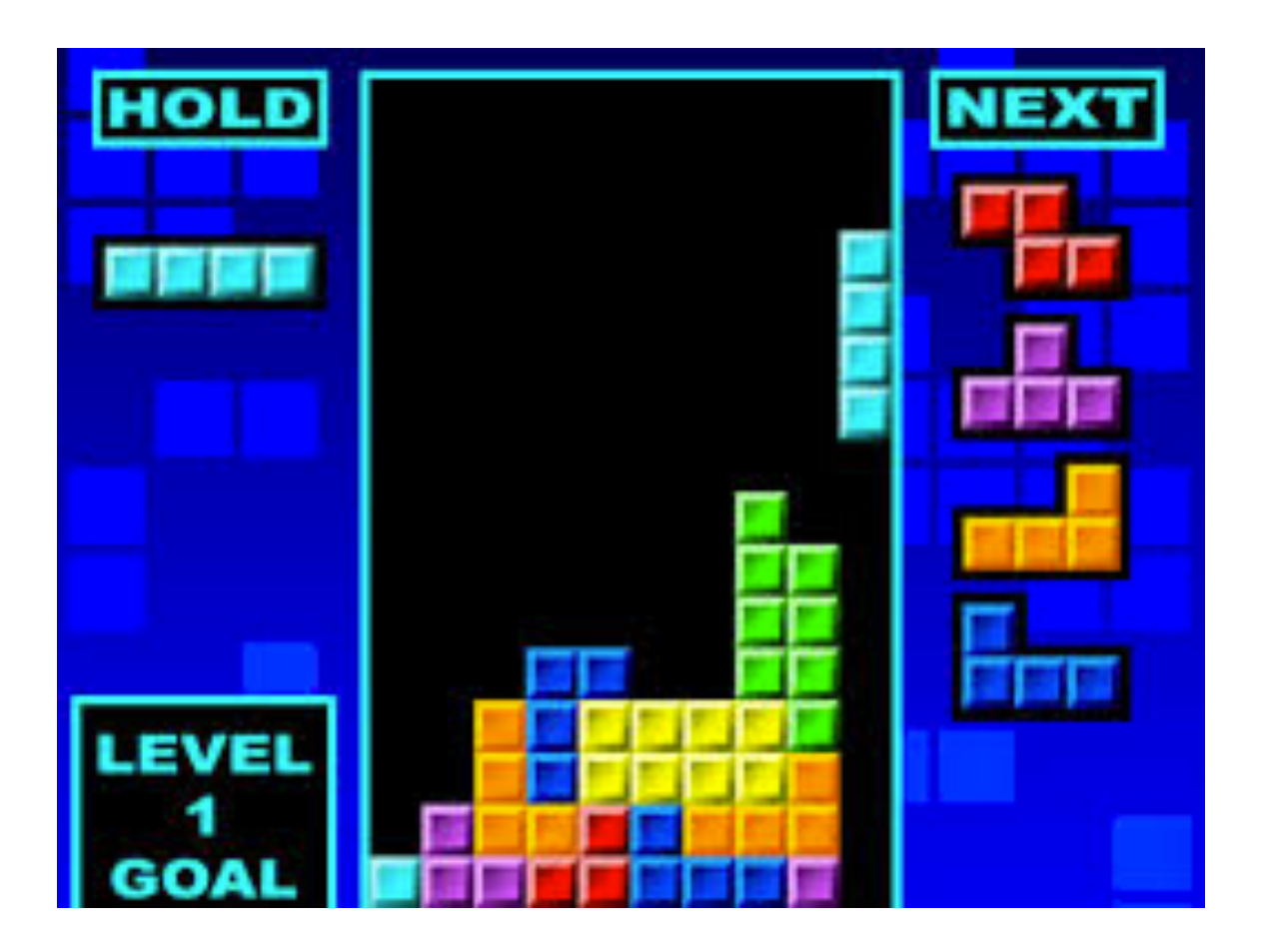

## Divide Task Into Small Groups

■ Decide what high-level tasks are required for Tetris gameplay to work

■ Assume the graphical display code is taken care of for you

#### Tetris High-Level Gameplay Tasks

- Choose a random tetromino to give the user
- User-controlled tetromino manipulation
- Game-controlled tetromino manipulation (automatically falling)
- Remove full horizontal lines of blocks
- Increase user score, level, and speed of falling blocks
- Check if game is over

#### User-Controlled Tetromino Manipulation

- High-level task: manipulate tetromino based on user input
- How can a tetromino be manipulated?
	- Move
	- Rotate

# Moving a Tetromino

§ How?

- Subtasks
	- Move left
	- Move right
	- Move down

# Rotating a Tetromino

- Subtasks
	- Rotate clockwise
	- Rotate counterclockwise

# Design a Tetromino Class

```
public class Tetromino
\left\{ \right.private int x;
      private int y;
      // some other stuff describing this Tetromino's shape
      				public void moveLeft()	
      				{	
           								x--;	
      				}	
      				public void moveRight()	
      				{	
           								x++;	
      				}	
      				public void moveDown()	
      				{	
           								y--;	
      				}	
}	
                                                                                    +y
```
 $\rightarrow$  +x

# Top-Down Design

■ Divide and conquer

- Start with a big problem
- Decompose problem into smaller subtasks
- Decompose big subtasks into even smaller subtasks
- Solve subtasks to solve big problem

#### Using the Tetromino Class in a Game Loop

```
public class TetrisGame
{	
    				private Tetromino userTetr;	
    // gameUpdate() is called once per game loop
    				public void gameUpdate()	
\{// ...do some stuff here
         // check user input, assume userTetr has been properly
         								//	instantiated	
         if (userInput == LEFT)
              												userTetr.moveLeft();	
         else if (userInput == RIGHT)												userTetr.moveRight();	
         else if (userInput == DOWN)
              												userTetr.moveDown();	
         								applyAutoFalling(userTetr);	
         // do some other stuff here
				}	
}
```
#### Game-Controlled Tetromino Manipulation

■ How can we implement automatically falling tetrominoes?

- What are we trying to do at a high level?
	- After an amount of time, make a tetromino move down one space
	- Need a timer

## applyAutoFalling method

```
public void applyAutoFalling(Tetromino tetr)	
{	
    double timeSinceLastAutoFall =// some code to figure out the time since the last fall
    if (timeSinceLastAutoFall > 0.5)
    \{								tetr.moveDown();	
    				}	
}
```
# What if We See This Behavior?

- Imagine that we have run the game
	- A new tetromino appears
	- The user does not provide any input
	- The tetromino does not automatically fall, it simply stays where it is
- § What could the problem be?

# Let's Check applyAutoFalling

```
public void applyAutoFalling(Tetromino tetr)	
\{\sqrt{double timeSinceLastAutoFall =
            some code to figure out the time since the last fall
    if (timeSinceLastAutoFall > 0.5)
    {
         								tetr.moveDown();	
    				}	
}
```
#### ■ What if we had this code?

```
double timeSinceLastAutoFall = 0.0;
```
#### The problem could be elsewhere

• What if we had this code inside the class Tetromino?

```
				public void moveDown()	
\{y = y;				}
```
■ The moveDown() method does not do what it is supposed to do

# **Testing**

- If a subtask (method) does not work, your solution is incorrect
- Test EVERY method you write

# Bottom-Up Testing

- How do we determine if the error is in applyAutoFalling or moveDown?
- Test each method individually
	- If method A calls method B, fully test method B before testing method A
	- In this case, fully test moveDown before testing applyAutoFalling

# Driver Programs

- Simple program for only you to test with
	- Run by you, not your user
- Call methods with different inputs
	- Test cases, edge conditions
		- Positive, negative, zero
		- true, false
		- Strings, characters
- Demonstrate MathUtils.java in Eclipse

# **Overloading**

- Using the same method name for two or more methods *within the same class*
- We have seen this for constructors already
- § Parameter lists must be different
	- public double average(double n1, double n2)
	- public double average(double n1, double n2, double n3)
- § Java knows what to use based on the number and types of the arguments

## Method signature

- § A method's name and the number and types of its parameters
- signature does NOT include return type
- Cannot have two methods with the same signature in the same class

#### Gotcha

- Overloading and automatic type conversion
- Imagine we have this constructor defined as: public Pet(double initialWeight)
- We create a Pet like this: Pet myPet = new Pet $(35)$ ;
- § What happens?

#### Gotcha

■ Imagine we have these two constructors defined as:

 public Pet(int initialAge) public Pet(double initialWeight)

- We create a Pet like this: Pet myPet = new Pet $(35)$ ;
- What happens?

We create a pet with age 35, instead of weight 35.0

#### Overloading and Polymorphism 19. *Dynamic binding* and *late binding* are two terms for the same thing (so we Uverloadind and Polymorphism ing, or late binding, the meaning of a meaning of a meaning of a meaning of a method invocation is not bound to

- Self-test question 20 (p. 610): Is overloading a method name an example of polymorphism? essarily use that all the definition of the type of the variable names to the variable names of the variable n
- Answer on p. 654
- 20. This question may not have a definitive answer. In the original definition of *polymorphism*, overloading was considered an example of polymorphism, and some books still use that old definition. In current usage, and in this book, overloading a method name is *not* an example of polymorphism.

#### Next Class

■ Package & Review of Classes